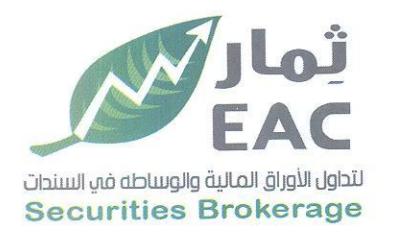

Tel.: +202 3 76 25811/2/3/4/5/6 Fax: +202 3 76 25 817 E - mail : infoeac@eac-finance.com Address : 20 Wezarot El zeraa St. Dokki - Giza

السادة / بورصة الأوراق المالية

الموضوع المطخص قرارات الجمعية العامة العادية <u>للشركة الصرية العربية ثمار لتداول الأوراق المالية والوساطة في السندات EAC</u> تحيه طيبة وبعد،،،،

مرسل لسيادتكم ملخص قرارات الجمعية العامة العادية للشركة الصرية العربية ثمار لتداول الأوراق المالية والوساطة في السندات EAC

تاريخ الانعقاد : يوم الاحد الموافق 2023/01/15 الساعة الثالثة عصرا .

وتفضلوا بقبول فائق الاحترام والتقدير ...

التاريخ:2023/01/15

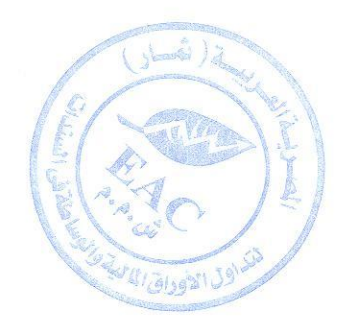

مسئول علاقات المستثمرين

حمدي محمد صالح بخيت

regulated by capital market authority license no.144 members of cairo & alexandria stock exchange.

**Egyptian Arabian Company** مستشارك فم البورصة WWW.eacfn.com

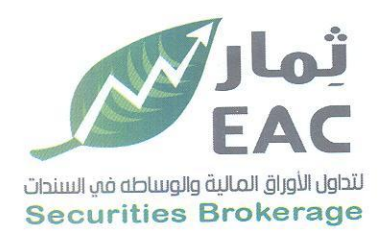

Tel.: +202 3 76 25811/2/3/4/5/6 Fax: +202 3 76 25 817 E - mail : infoeac@eac-finance.com Address : 20 Wezarot El zeraa St. Dokki - Giza

## ملخص قرارات الجمعية العامة العادية للشركة الصرية العربية ثمار لتداول الأوراق المالية والوساطة في السندات EAC

تاريخ الانعقاد : يوم الاحد الموافق 15/01/15 2023/01 الساعة الثالثة عصر ال

عدد أسهم الشركة : 75,000,000 سهم - عدد أسهم الحاضرين : 68,428,355 فسبة الحضور : 91.24%

## القرارات

1\_ المصادقة على قرار بيع مقر فرع مصر الجديده الكائن في (الشقة رقم (2) - بالطابق الميزانيين فوق البدرومين والارضى - بالعقار رقم (110) - شارع الميرغني - قسم مصر الجديدة - القاهر ة )

## التاريخ: 2023/01/15

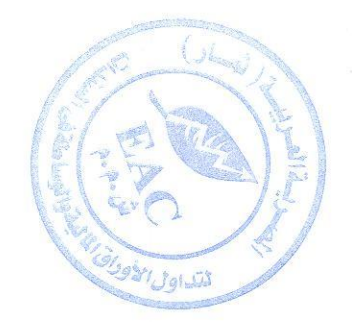

مجلس الادارة

regulated by capital market authority license no.144 members of cairo & alexandria stock exchange.

**Egyptian Arabian Company** since 1995